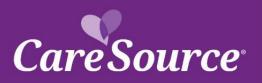

# CareSource<sup>®</sup> NETWORK Notification

| Notice Date:    | July 31, 2023                              |
|-----------------|--------------------------------------------|
| To:             | Georgia Medicaid Providers                 |
| From:           | CareSource                                 |
| Subject:        | Multi-Factor Authentication Implementation |
| Effective Date: | August 17, 2023                            |

This notification was updated to change the Effective Date for the Multi-Factor Authentication implementation. Updates are in red font.

## Summary

Attention Georgia Providers:

Effective August 17, 2023, a new enhancement is coming to the Provider Portal that will help safeguard information and add security to user accounts. The Provider Portal will implement a new Multi-Factor Authentication (MFA) process for all new and existing users that will impact registration or logging in to an account.

### Impact

With this new process, you will need to take another step in securing and accessing your account by entering an added code sent by your preferred method.

### Importance

Please review important information about this change below:

- You will now log in using your unique email address associated to your portal account instead of your previous username.
- Your password will remain as it was prior to this transition.
- You will be prompted to select a second method of authentication from the following choices:
  - Okta Verify
  - Google Authenticator
  - SMS Authentication
  - Email Authentication
- After selecting your second method of authentication, you will be sent a code via that method to enter and finalize your login to the Provider Portal.
- Any accounts that were linked to your Provider ID will remain linked after this transition.
- If you need access to additional accounts, you should reach out to the Account Administrator. They will invite you to the additional accounts, as needed.
  - Please note only two administrators per Provider ID are allowed.

# **Questions?**

Please call Provider Services at 1-855-202-1058.

GA-MED-P-2146250a

DCH Approved: 6/28/2023